## **Roll No \_\_\_\_\_\_ Code. No.** 9/English/NLCS/123 **Annual Examination 2017 – 18**

#### **Time: 3:00 Hrs. M. M. 80 General Instructions :**

Section – A Reading 20 Section – B Writing & Grammar 30 Section – C Literature 30

#### **SECTION –A (READING)**

#### **Q1. Read the following passage carefully and answer the questions: 18=8 India's Monuments Visible Online**

India's most famous monuments have always drawn visitors from around the World. Till now, one had to physically visit these places to enjoy the sight. Not any more, as the best known monument of India can now be viewed online. The iconic Taj Mahal, Red Fort, Humayun's Tomb, amongst other popular historical sites, will now be available for online viewing with a  $360$  – degree panoramic view, thanks to a recent initiative by Google and the Archaeological Survey of India (ASI).

Under this scheme, 30 of 100 nationally acclaimed monuments will now be viewable to one-third of the world's population. The Minister of Culture in India launched this project at Safdarjung Tomb. This enterprise will bring to the doorstep of every India lover a virtual view of their favourite and iconic monument of India. Millions of people will now be able to take a virtual walk through the rock-cut Jain temples of Dilwara, using the Street View Trekker technology, for the first time in India, or marvel at the Nagarjuna Konda Buddhist Stupas, in Andhra Pradesh and relive the history of Fatehpur Sikri as it was in the time of Emperor Akbar, said the organizers. Besides viewing what lies inside the monuments, the organizers of this programme claim that with this device people all over the world will be able to understand India's heritage and culture better. Thus before making up their minds about the part of India they would like to go to, they can take a virtual walk around its historical sites before coming to a firm decision. According to the Google experts, a virtual view of the monument allows viewers to see the monument to the extent that is permitted at the actual site, by the authorities of the Archaeological survey of India. In this way, one can have visited many a place in India without actually taking the trouble of booking a trip to see these places. In short, it is as close to the real thing as one can possible get.

On the basis of your reading of the passage complete the following sentences.  $8\times1=8$ 

- (i) Which company has taken this initiative for online viewing?
- (ii) How has people enjoyed India's famous monuments till recently?
- (iii) What is special about this online viewing?
- (iv) Name the few iconic popular historical sites that are available for online viewing.
- (v) What is street view Trekker technology?
- (vi) Describe one site that can be viewed through this technology.
- (vii) How will this technology help potential visitors to India?
- (viii) How can this device be beneficial for India?
- Q.2 Read the following passage carefully:

#### **The India Connection**

Photographer Marie-Caroline Senlis came to India for the first time 15 years ago to photograph a wedding in Udaipur, and succumbed to the charms of this experience. She found herself irrevocably fascinated by the country and returned again in 2009. So when she had to go back to France, once again, she took on a project. She chose a few expats who were about to leave India after a long stay and decided to tell the Indian slice of their life through stories and a portrait. As a single portrait cannot give the idea of the life of her subjects, she decided to tell their stories, through a small interview with each portrait and the series culminated into a book Before Leaving, Indian Snapshots.

Talking of the kind of preparation that went into each of her portrait sessions with her subjects, Marie Caroline says: 'Before I met these people for the shoot I asked them to think of something that would

represent their stay in India because I wanted to include that in the portrait. Some chose books, some chose pictures, some chose a place in their house. It was symbolic for them in some way.'

Senlis chose a day close to the time of their departure for the portrait and did everything in a single session. This is because she thinks that just before leaving some place you realize a lot of things. Earlier you are just living in the city but just as you are about to leave, the emotions are stronger, deeper.

She does not like to pick a favourite from among the portraits of the series. But she often re-reads the entire script of the interview with her subjects during the session of the portrait. Though a lot of her subjects have had a lot to say about this country, there were some people who refused to be part of her project.

Senlis has also included herself in this project and chose for her photographs, some books and her music book, for the portrait. As she had started singing in India, she included the music book. As she read a lot of Indian literature during her stay here, those too find a place in the portrait. But what she misses most according to her own statement is: 'the noise, the smells and the food.'

Read the given questions and write the answer in a sentence.

- 
- (i) Why did Marie-Caroline Senlis come to India?<br>
(ii) Describe her book 'Before leaving Indian Snapshots'. 2 (ii) Describe her book 'Before leaving Indian Snapshots'. 2 (iii) What are the preparations made for the portraits? 2 (iv) What did Senlis choose for her own portrait and why? 2 (v) What is meant by 'irrevocably'"? (para 1)  $1$ (vi) What is meant by 'culminated'? (para 1)  $1$
- 
- (vii) Find the word similar in meaning to 'overcame'.(para 1) 1
- (viii) Find the word similar in meaning to 'represent some mark/sign/idea'. (para 2) 1

#### **SECTION –B (Writing & Grammar)**

Q.3 Your joys knew no bounds when you learnt that you have topped the English Olympiad Test. You feel the whole credit for this goes to your mother. In order to express, your gratitude you make a diary entry. Write your feelings. **8**

#### OR

Fast food or Junk food is very popular among the younger generation. They are unaware of the health hazards caused by it. You feel concerned. Express your views in an article in 100-120 words on "Health Hazards caused by Junk food."

Q.4 Rashmi decided to write a story for her school magazine, but after some time, she could not complete the story as her mother gave her some other work. Complete the story on the basis of the beginning given below in about 150-200 words.

"I was travelling in a train from Delhi to Mumbai. I met an old man in the same coach who had retired as an engine driver……………". **12**

Q.5 In the passage given below, one word has been omitted in each line. Write the missing word along with the word that comes before and the word that comes after it. The first one is done as an example. **½8=4**  $\alpha$  our lines.

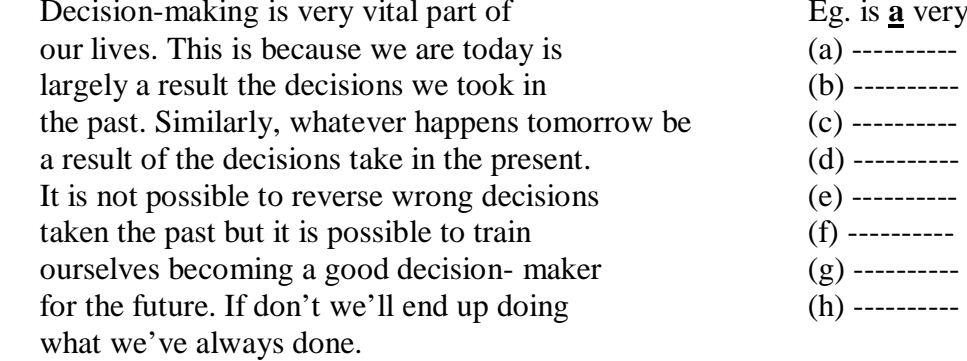

Q.6 Complete the passage given below choosing the correct alternatives. **½6=3** When our earth was (a) ------------ with water, all creatures (b) ------------ to swim in it. When the water subsided (c) ------------- land appeared, the sea creatures crawled (d) ----------- . They learnt how to (e) ------ ------ and walk on land. When there (f) ----------- not enough plants left to eat, they learnt to hunt and kill for their food.

(a) (i) cover (ii) covers (iii) covering (iv) covered (b) (i) has (ii) have (iii) had (iv) having (c) (i) but (ii) and (iii) so (iv) why (d) (i) in (ii) out (iii) along (iv) through (e) (i) breathe(ii) breathes (iii) breathed (iv) breathing (f) (i) is (ii) are (iii) was (iv) were Q.7 Rearrange the following to form meaningful sentences. The first one has been done as an example for you. **13=3** Example – Came to / a stranger / this inn / one wintry day. A stranger came to this inn one wintry day. (a) Wrapped up / from head / he was / to foot (b) hid / his hat / every / his / face / inch of (c) the shiny / his nose / only / tip of / was visible **SECTION – C (Literature)** Q.8 Read the following extract and answer the question that follow : **14=4** "Mere Gringoire indeed! Mere Gringoire. What, the old witch who lives at the top of the hill, and who says she is bed-ridden because she is too lazy to do any work"/ (a) Identify the speaker. (b) Why does Persome refer to Mere Gringoire as an old witch? (c) What has been done for Mere Gringoire? (d) What does this extract reveal about Persome's character? OR Oh, I wish I'd looked after me teeth, And spotted the perils beneath. (a) What does the poet wish she had looked after? (b) What does the word beneath indicate? (c) Give another word for 'danger' from the poem. (d) What 'perils' did the narrator face? Q.9 Answer the following question in 30-40 words : (2 each) **24=8** (i) Who made the convict beast and why? (ii) Do you think Private Quelch learnt a lesson when he was chose for cook house duties? (iii) What was John A Pescud's opinion about best sellers? Why? (iv) How does the rain declare its arrival and departure? Q.10 Answer the following Question in 100-120 words : **8** Compare and contrast the character of the Bishop with that of Persome. OR In the story 'How I taught my Grandmother to Read' we realize the many advantages of education. Discuss with reference to the story. Q.11 Write a brief character sketch of Uncle Podger. **10** OR Describe the incident when the author and George were photographed at Hampton Coust?

**\*\*\*\*\*\*\*\***

**Roll No \_\_\_\_\_\_ Code. No.** 9/Science/NLCS/123

# **Annual Examination 2017 – 18**

#### **Time: 3:00 Hrs.** M. M. 80

### **GENERAL INSTRUCTIONS:**

- (i) The Question paper comprises of two Sections A and B. You are to attempt both the sections separately.
- (ii) All questions are compulsory. However an internal choice is provided in two questions of **Three Marks** each & One question of **Five Marks**.
- (iii) Question No. 1 to 2 are **One Mark** questions in Section A. They are to be answered in One word or in One sentence.
- (iv) Question No. 3 to 5 are **Two Marks** questions. They are to be answered in about 30 words each.
- (v) Question No. 6 to 15 are **Three Marks** questions including a value based question. Answered in about 50 words each.
- (vi) Question No. 16 to 21 are **Five Marks** questions. Answered in about 70 words each.
- (vii) Question No. 22 to 27 are practical based questions and each question carries **Two**

**Marks**.

#### **Section – A** Q.1 What is meant by particulate nature of matter? 1 Q.2 What is the significance of good feed to poultry? Q.3 Write the electronic configuration of a positively charged sodium ion (Na<sup>+</sup>). Atomic no. of sodium is (11). 2 Q.4 In your everyday life you come across a range of motions in which – (i) acceleration is in the direction of motion. (ii) acceleration is uniform. Can you identify one example each of the above type of motion? 2 Q.5 Give any two uses of Kinetic energy? 2 Q.6 The temperature at which liquids change into vapours is very high, for example water vapourises at 100 $\degree$ C then how is it possible for water to evaporate at room temp. or at any other temperature. 3 **OR** (i) Define evaporation? (ii) How does increase in surface area affects the rate of evaporation? Support your answer with an example. 3 Q.7 (i) State the difference between pure substance and mixture. Give one example of each. 3 (ii) Identify homogeneous mixtures from the following : (a) Smoke (b) Brass (c) Tincture of Iodine (d) milk Q.8 (i) State two conditions required for osmosis. 3 (ii) What is plasmolysis? **OR** (i) What is the functionof nucleus in a cell? (Any Four) (ii) When we put raisins in water, why do they swell? Q.9 List any three ways of preventing the spread of air borne diseases? Share and the spread of air borne diseases?

Q.10 Deduce the following equations of motion by graphical method : 3

(i) 
$$
v = u + at
$$
 (ii)  $V^2 = u^2 + 2as$ 

Q.11 State Newton's Universal law of gravitation. Express it mathematically. Mention any two phenomena which were explain on the basis of this law.  $3 \times 3$ 

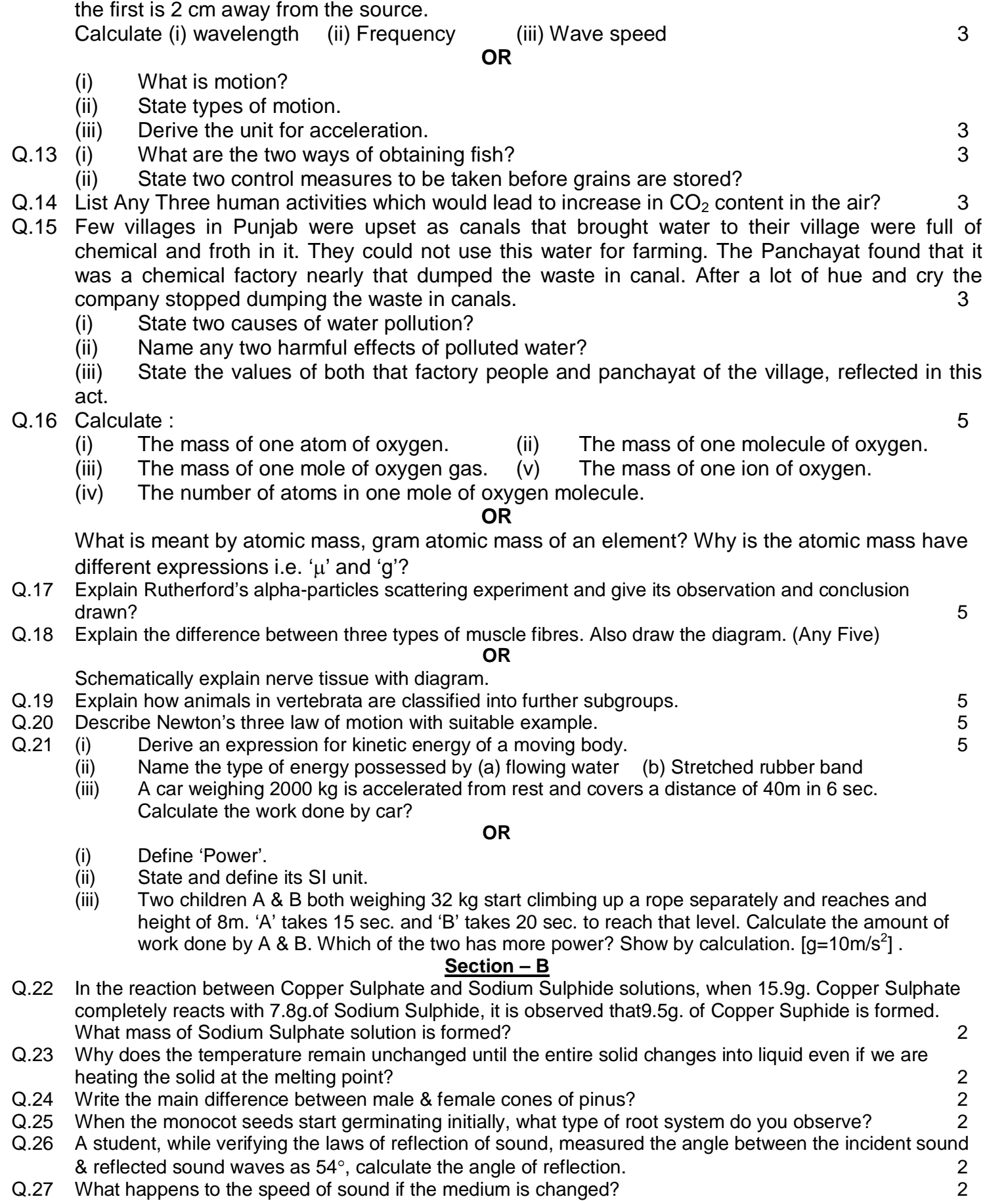

Q.12 A sound produces 13 crests and 15 troughs in 3 seconds. When the second crest is produced,

**Roll No \_\_\_\_\_\_ Code. No.** 9/Social Science/NLCS/123

# **Annual Examination 2017 – 18**

### **Time: 3:00 Hrs.** M. M. 80

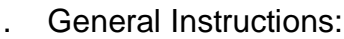

- i. The question paper has 27 questions in all. All questions are compulsory.
- ii. Marks are indicated against each question.
- iii. Questions from serial number 1 to7 are very short answer type questions. Each question carries one mark.
- iv. Questions from serial number 8 to18 are 3 marks questions. Answer of these questions should not exceed 80 words each.
- v. Questions from serial number 19 to 25 are 5 marks questions. Answer of these questions should not exceed 100 words each.
- vi. Question numbers 26 & 27 are map questions from History with 1 mark each.
- vii. Question number 28 is map question of 3 marks from Geography.
- viii. For Q. Nos. 26, 27 (map based questions) one outline political map of India is provided. After completion the work, attach the map inside your answer book.
- ix. Questions at Serial Number 22, 24 & 25 have Internal Choice. Attempt any one option out of the given in each of these questions.

#### **Question No. 1 to 7 carry One Mark each.**

- Q.1 Give one characteristic of a socialist?
- Q.2 What was Duma?
- Q.3 What do you mean by "Turn out figure"?
- Q.4 Do you justify Indian Oceans name after India?
- Q.5 Which three main river systems helped in forming Northern plains?
- Q.6 What is Deccan trap?
- Q.7 What is working capital and fixed capital? Give proper example.

#### **Question No. 8 to 18 carry Three Marks each.**

- Q.8 "Japan has scarcity of natural resources yet it is a developed and rich country? Describe briefly three steps that helped Japan to become a developed country?
- Q.9 How Economic activities are classified, give appropriate examples of each.
- Q.10 How was the taxation policy social cause responsible for French Revolution?
- Q.11 State one idea difference between liberals, Radicals and conservatives?
- Q.12 Discuss the significant difference between the Himalayan and Peninsular river. (**Any Three**)
- Q.13 Which are the most wide spread forest of India? Mention any two characteristic feature of these forest?
- Q.14 What are the three broad categories of division of population on the basis of their economic structure?
- Q.15 What are merits and demerits of Democracy? (**Any Three**)
- Q.16 What are the challenges to free & fair elections in India?
- Q.17 Explain the procedure to be followed for arresting and detaining any person?
- Q.18 What do you understand by the term "Green Revolution"? Give brief account of its positive & negative aspect.

#### **Question No. 19 to 25 carry Five Marks each.**

- Q.19 Discuss the major reasons for Poverty in India?
- Q.20 What is Buffer stock? Why and how its is created by the Government?
- Q.21 Describe the major functions of Judiciary.
- Q.22 Explain the factors that contributed in the framing of Indian constitution?

#### **OR**

Explain the struggle of South Africans against the apartheid policy.

- Q.23 Differentiate between South West (Advancing) and North East (Retreating) Monsoon?
- Q.24 Evaluate the Causes, Events and Results of Bastar Ribellion?

#### **OR**

What were the similarities between the Bastar & Java forest management?

Q.25 How democracy was destroyed, how Hitler's foreign policy lead to II World War?

#### **OR**

What do you know about the Nazi world view?

- Q.26 On the Political Map of France, locate and mark the following :
	- (i) Nantes (ii) Marsailles
- Q.27 On the outline map of India locate :

(i) Standard Meridian (ii) Western Ghats and Eastern Ghats (iii) The Northern Plains

## **ALL THE BEST**

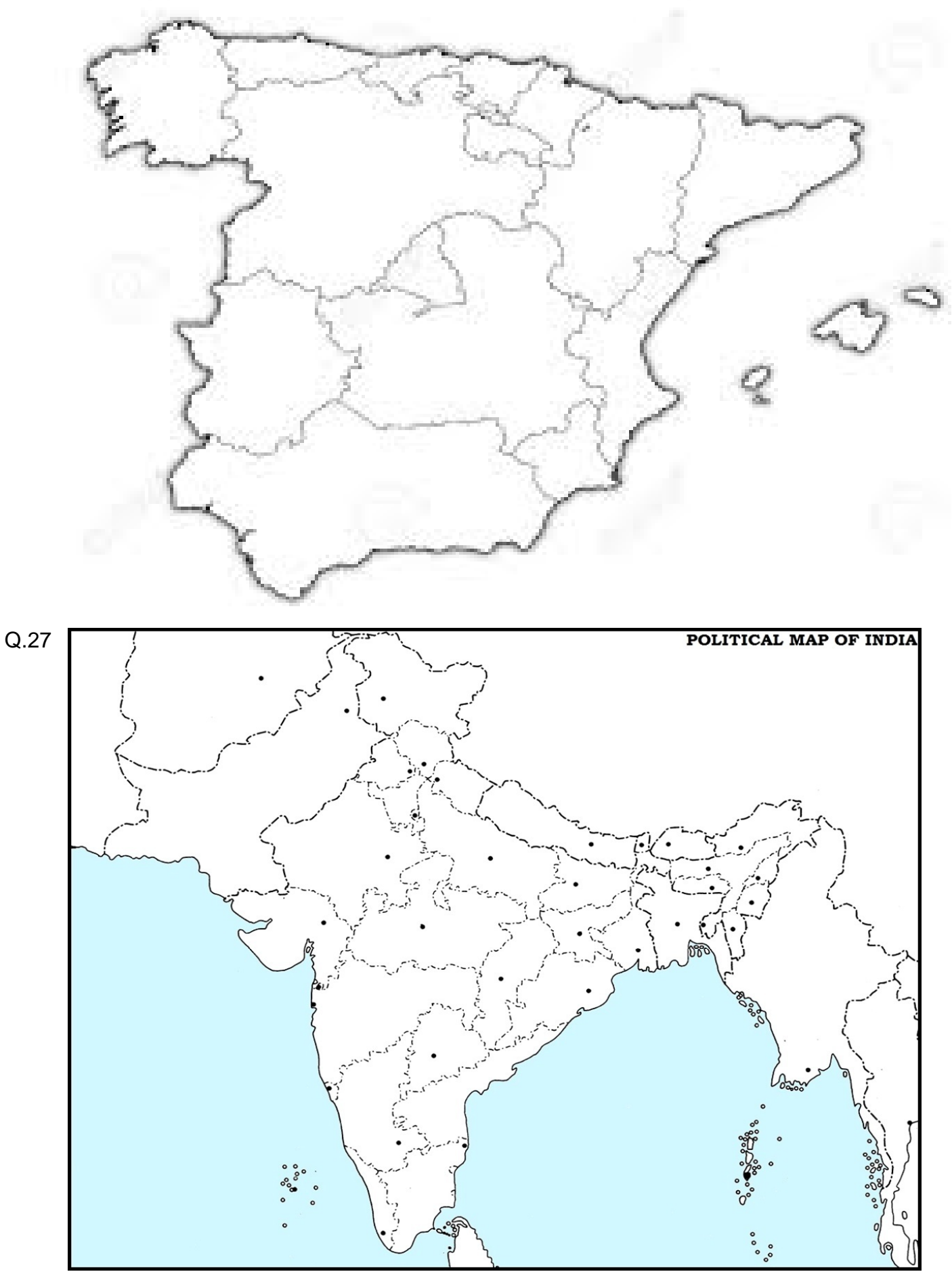

# Roll No **Roll No Roll No Code. No. 9/Mathematics/NLCS/123 Annual Examination 2017 – 18**

### **Time: 3:00 Hrs.** M. M. 80

General Instructions:

- 1. All questions are compulsory.
- 2. The question paper consists of 30 questions divided into four sections A, B, C and D.
- 3. Section A contains 6 questions of 1 mark each. Section B contains 6 questions of 2 marks each. Section C contains 10 questions of 3 marks each. Section D contains 8 questions of 4 marks each.
- 4. There is no overall choice. However, an internal choice has been provided in four questions of 3 marks each and three questions of 4 marks each. You have to attempt only one of the alternatives in all such questions.
- **5.** Use of calculators is not permitted**.**

## **Section – A**

 $\frac{u}{\lambda}$   $\frac{v}{\lambda}$  $a \nearrow b$ *A O B*

*c*

### **Question No. 1 to 6 carry One Mark each.**

- Q.1 What is the mean of the first five prime numbers?
- Q.2 The linear equation  $3x + 2y = 6$  has how many solutions.
- Q.3 If the volume of a sphere is numerically equal to its surface area, then find its diameter.
- Q.4 In which quadrants, the points  $P(3, -4)$  and  $Q(3, 4)$  lie?
- Q.5 In the given figure,  $\angle AOC$  and  $\angle BOC$ from a linear pair. If  $a - b = 20^{\circ}$ , find the value of *a* and *b* .

Q.6 In the figure, if  $O$  is the centre of circle and  $\angle CBA$  = 35°, find the value of  $x\lambda$ *B*

### **Question No. 7 to 12 carry Two Marks each.**

- Q.7 Find the volume of a cube whose lateral surface area is 196 $m^2$ .
- Q.8 If  $x = 3 + 2\sqrt{2}$ , check whether  $x + \frac{1}{2}$ *x*  $+$  – is rational or irrational.
- Q.9 In the figure, if  $AC = BD$ , use an Euclid's axiom to show that  $AB = CD$ . *A B C D*  $\bullet$   $\bullet$   $\bullet$   $\bullet$
- Q.10 Without actually calculating the cubes,  $Find(4)^3+(-9)^3+(5)^3$  ?
- Q.11 The mean of 16 number is 8. If 2 is added to every number, what will be the new mean?
- Q.12 The probability of guessing the correct answer to a certain question is 2  $\frac{x}{2}$ . If the probability of not

guessing the correct answer to the answer is  $\frac{2}{3}$ 3 then find *x* ?

### **Question No. 13 to 22 carry Three Marks each.**

- Q.13 Plot the points M  $(4,3)$ , N  $(4,0)$ , O  $(0,0)$  and P  $(0,3)$  on the graph.
- Q.14 Two pens and three pencils together cost ì 20. Represent this statements as a linear equation in two variables. Also, verify if (4,2) is a solution of the equation formed.

*A*

*C*

*x*

<sup>35</sup> *<sup>O</sup>*

- Q.15 Construct a triangle ABC in which BC=7cm.  $\angle$ B=75 $^{\circ}$  and AB+AC=13cm.
- Q.16 In the given figure, AB  $\parallel$  DC,  $\angle$  BDC=30 $^{\circ}$ and  $\angle$ BAD=80°, find  $\angle x$ ,  $\angle y$  and  $\angle z$ .

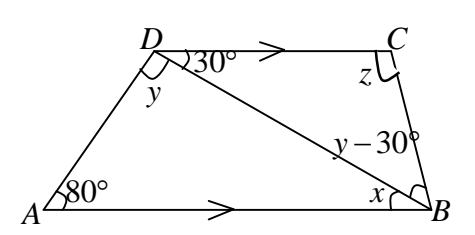

*A*

*B D E C*

- Q.17 A domb of a building is in the form of a hemisphere from inside it was white-washed at the cost of ì 498.96. If the cost of white washing is ì 2.00 per square metre, find the :
	- $(i)$  inside surface area of the domb and  $(ii)$  volume of the air, inside the domb
- Q.18 Find the volume of sphere whose surface area is 154 $cm<sup>2</sup>$ .
- Q.19 Prove that a cyclic parallelogram is a rectangle.
- Q.20 Sides of a triangle are in the ratio 12 : 17 : 25 and its perimeter is 540cm. Find its area.
- Q.21 In an isosceles  $\triangle$  ABC with AB=AC, D and E are two points on BC such that BE=CD. Show that AD=AE.
- Q.22 Factorise :  $x^8 y^8$  . OR Factorise:  $5\sqrt{5}x^2 + 20x + 3\sqrt{5}$

### **Question No. 23 to 30 carry Four Marks each.**

Q.23 The polynomial  $ax^3 - 3x^2 + 4$  and  $2x^3 - 5x + a$  when divided by  $(x - 2)$  leave the remainder *p* and *q* respectively. If  $p - 2q = 4$ , find *a*.

**OR**

Factorise :  $x^3 - 23x^2 + 142x - 120$ .

Q.24 Simplify and find the value of *a* and *b* : 
$$
\frac{\sqrt{5} + \sqrt{3}}{\sqrt{5} - \sqrt{3}} = a + b\sqrt{15}
$$
.

Q.25 The dimensions of a cuboid are in the ratio 4 : 3 : 2. If the total surface area of the cuboid is 4212 sq. m, find the volume of a cuboid.

**OR**

A patient in a hospital is given soup daily in cylindrical bowl of diameter 7cm. If the bowl is filled with soup to a height 4cm, how much soup needs to be prepared daily to serve 250 patients? What value is indicated from this action?

- Q.26 Draw the graph of  $y = 2x + 2$  and  $2x + y = 6$ , shade the region bounded by these lines.
- Q.27 If the non-parallel sides of a trapezium are equal prove that it is cyclic.
- Q.28 P and Q are any two points lying on the sides DC and AD respectively of a parallelogram ABCD. Show that ar  $(\triangle APB)=AR$  (  $\triangle BQC$ ).

#### **OR**

Prove that a median of a triangle divides it into two triangles of equal areas.

Q.29 If the mean of following data is 20.2, find the value of P.

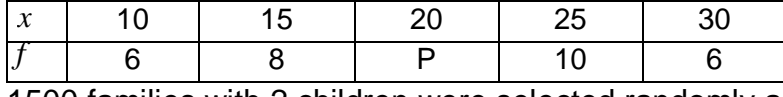

Q.30 1500 families with 2 children were selected randomly and the following data were recorded :

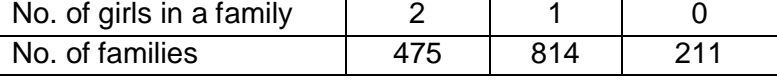

Compute the probability of a family, chosen at random, having

- (i) 2 girls (ii) 1 girl (iii) No girl
- (ii) Also check whether the sum of these probabilities is 1.

# Roll No \_\_\_\_\_\_ Code. No. 9/Computer/NLCS/123

**Annual Examination 2017 – 18**

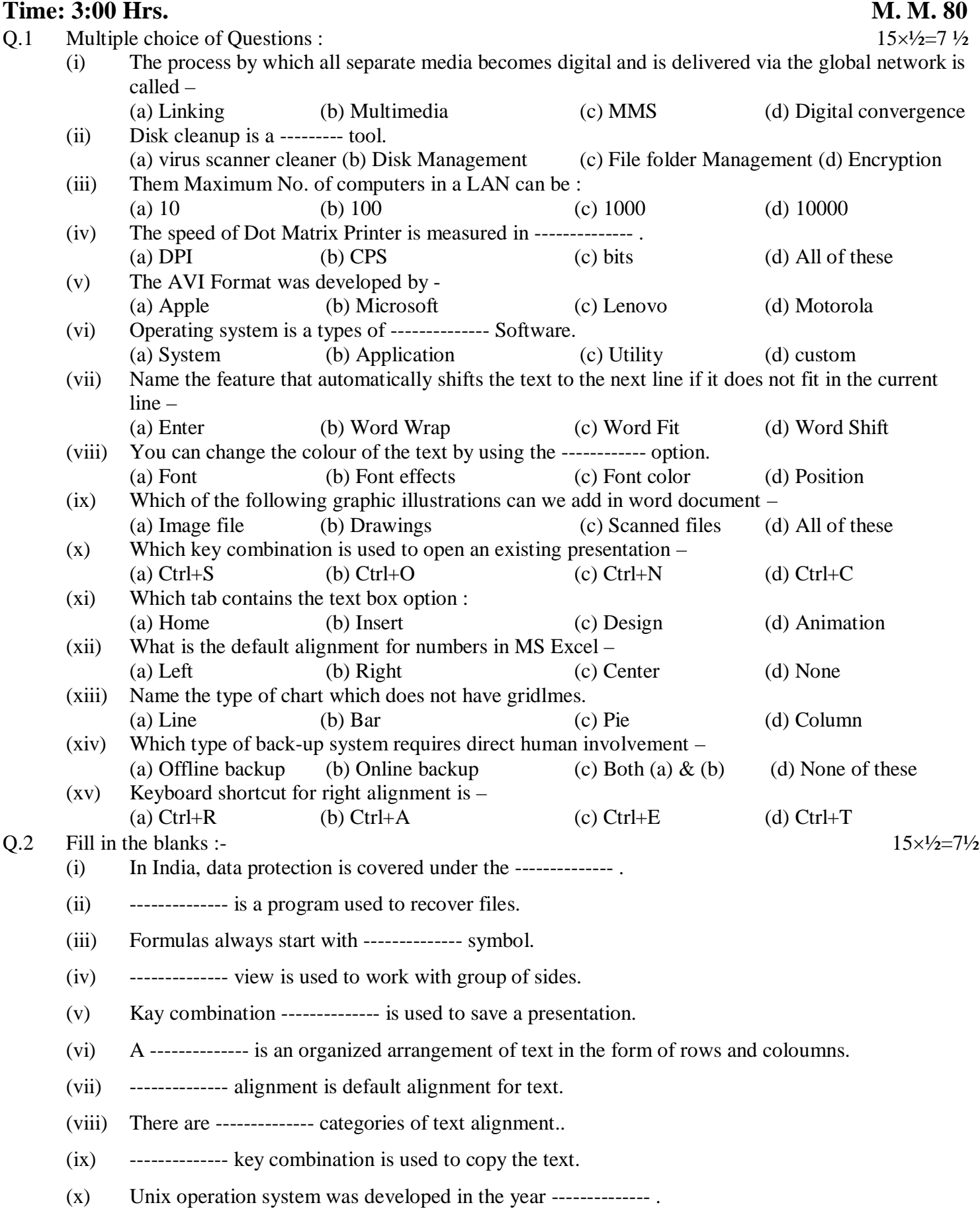

- (xi) -------------- technology requires a line of sight connection between transmitter and receiver.
- (xii) The -------------- prints its output on special heat sensitive paper.
- (xiii) A computer compiles results using -------------- unit.
- $(xiv)$  ICI stands for --------------
- $(xv)$  RAM stands for --------------

Q.3 Write True OR False :  $15 \times \frac{1}{2} = 7\frac{1}{2}$ 

- (i) In a computer, data is simply a collection of  $1'x$  and  $0's$ .
- (ii) Nibble is a group of 8 bites.
- (iii) A LCD Monitor allows the user to input information by touching the Icon on the screen.
- (iv) DBMS is a utility software.
- (v) Data communication means sending data manually from one computer to another.
- (vi) Quick Launch bar is present on the title bar.
- (vii) Ctrl+C is used to copy text.
- (viii) The drop cap option is available in the text group on the Insert tab.
- (ix) Table styles group contains a list of pre designed formats for tables.
- (x) Presentation software is an application software.
- (xi) In normal view we can apply animation effects on slides.
- (xii) The clear all option clears all the contents from the selected range of cells.
- (xiii) The Doughnut chart displays data in the form of bars.
- (xiv) ICT has weekend the education sector.
- (xv) Web designer creates and arranges Web pages of a Website.
- Q.3 (i) Write any three negative impacts of IT in our lives. 3 (ii) Write a short note on copy right.  $2\frac{1}{2}$ (iii) Difference between line chart & pie chart. 4 (iv) Explain the difference between a worksheet and a workbook with the help of an example. 4 (v) What is the importance of using sound clips in a presentation. 4 (vi) Explain the concept of slide Animation. 4 (vii) What are the headers & footers? 3 (viii) Define the term table. Explain the utility of a table in a document. 5 Q.4 Answer in brief (Any Two):  $5 \times 2=10$ 
	- (i) What do you mean by text alignment? What are the two categories of text alignment?
	- (ii) What do you understand by slide transition?
	- (iii) What is cell? What does it contain? What is cell address? Explain.
	- (iv) Explain the process of resizing a chart.

#### **PRACTICAL 20**

**Roll No \_\_\_\_\_\_** 

Code. No. 9/Hindi/NLCS/123

i w kkłd% 80

0kkf"kZd ijh{kk 2017 - 18

## I e; % 3%00 ?ka/k

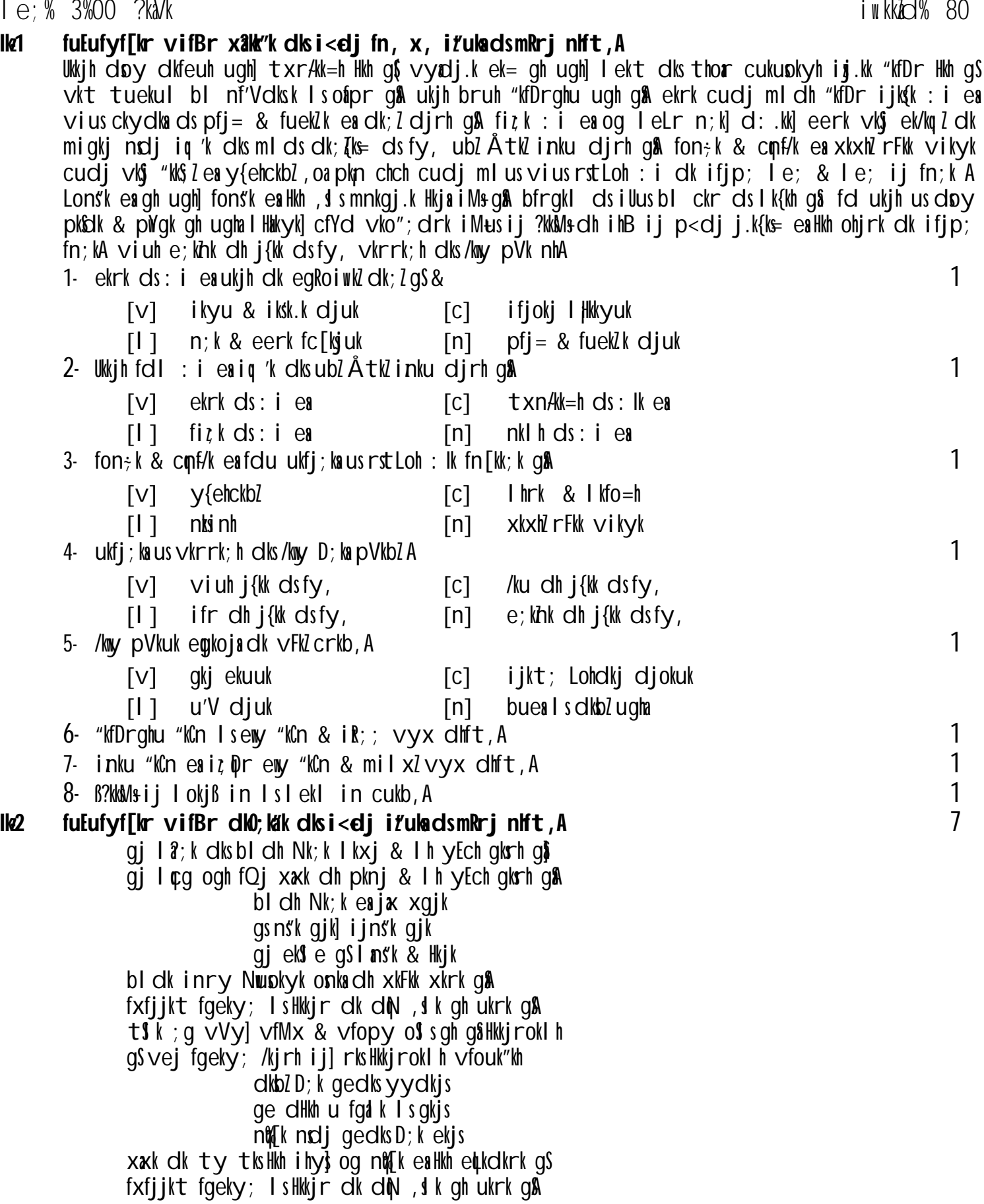

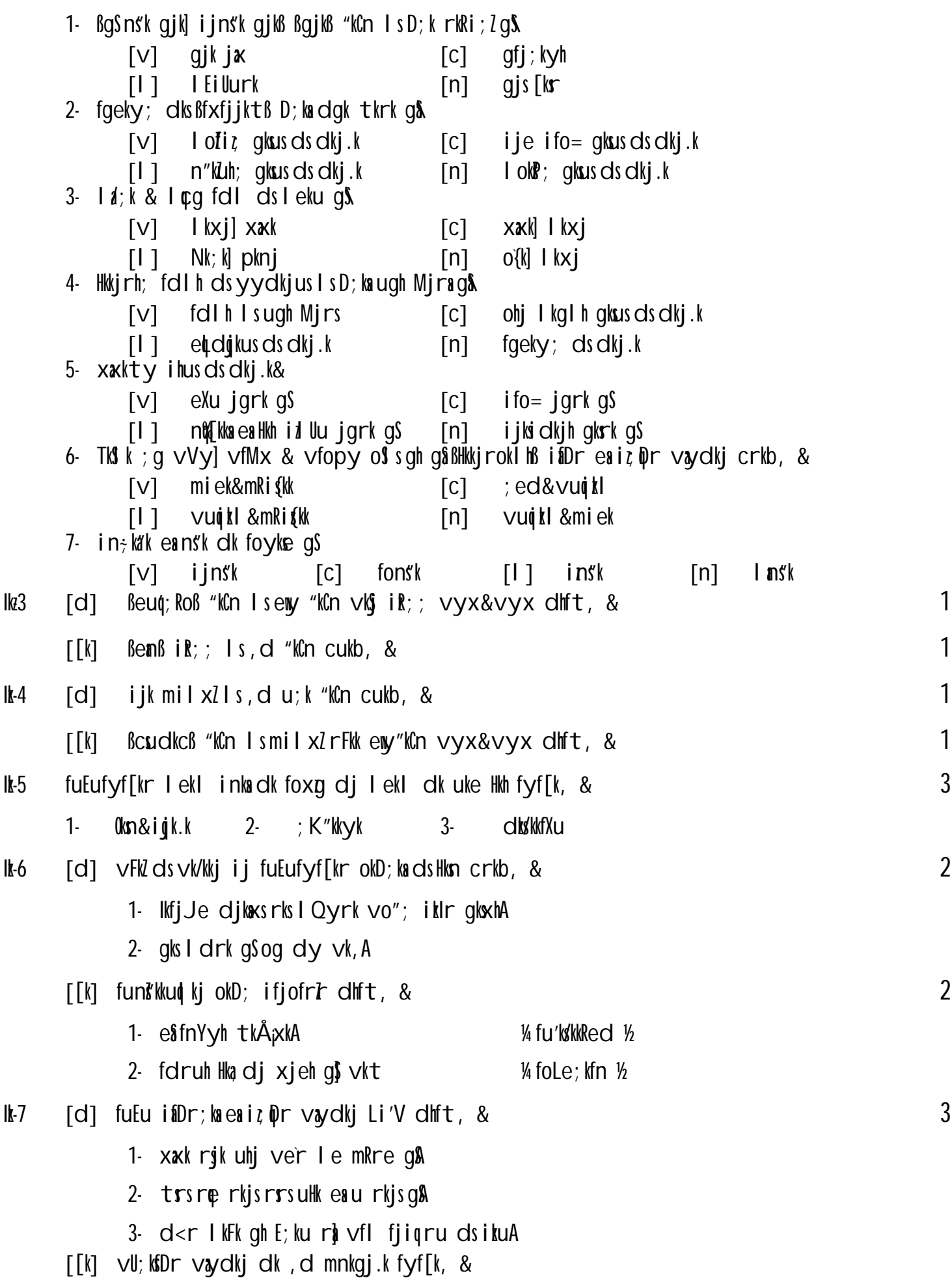

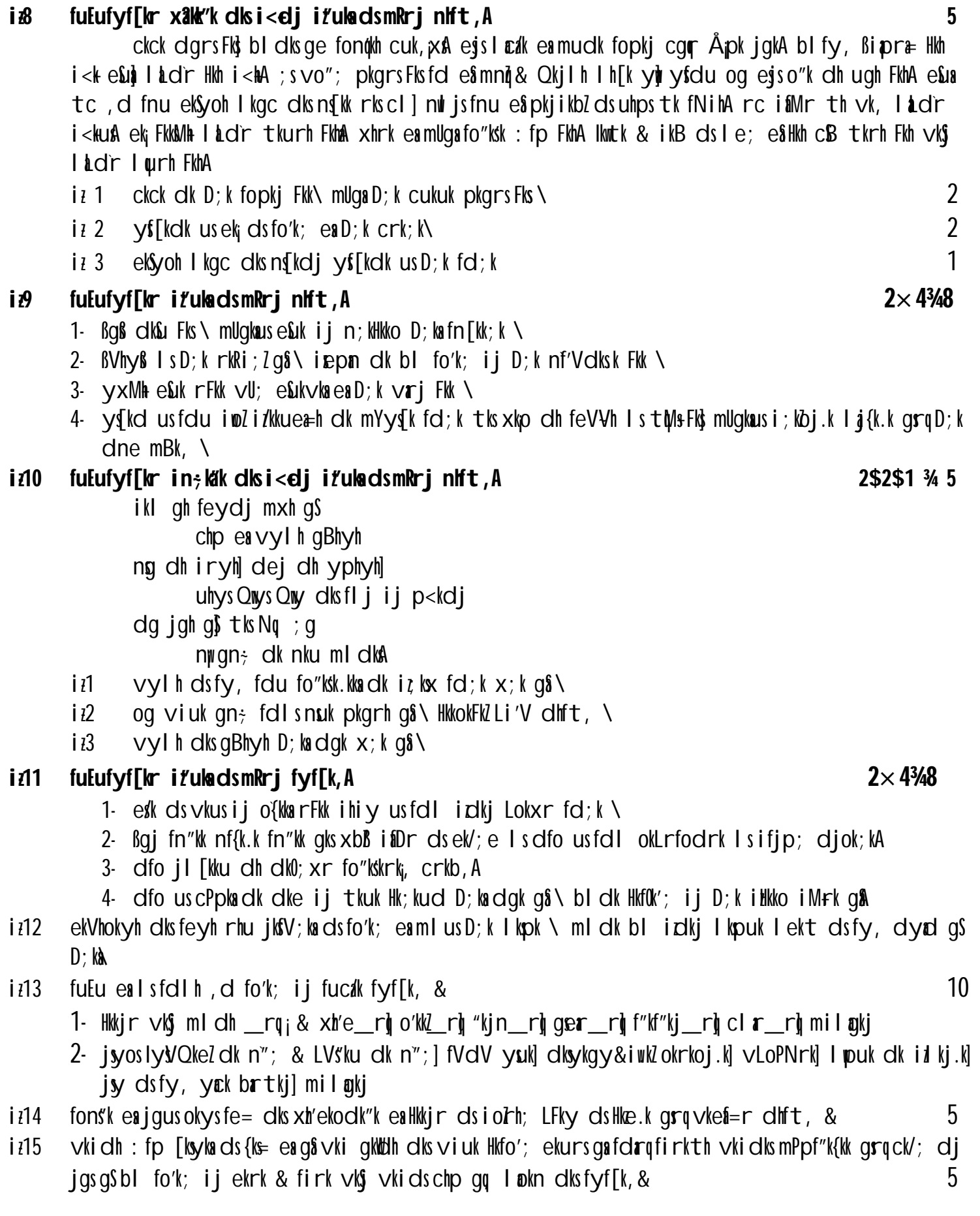